## **МІНІСТЕРСТВО ОСВІТИ І НАУКИ УКРАЇНИ «ПРИКАРПАТСЬКИЙ НАЦІОНАЛЬНИЙ УНІВЕРСИТЕТ ІМЕНІ ВАСИЛЯ СТЕФАНИКА»**

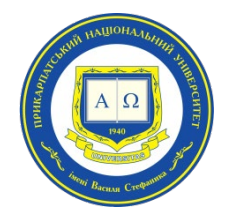

## **Інститут післядипломної освіти та довузівської підготовки**

Кафедра управління та бізнес-адміністрування

# **СИЛАБУС НАВЧАЛЬНОЇ ДИСЦИПЛІНИ**

## **ІНФОРМАЦІЙНІ СИСТЕМИ В УПРАВЛІННІ**

Освітня програма «Управління навчальним закладом»

Спеціальність 073 Менеджмент

Галузь знань 07 Управління та адміністрування

Затверджено на засіданні кафедри управління та бізнес-адміністрування Протокол № 1 від «27» серпня 2021 р.

м. Івано-Франківськ – 2021

## **ЗМІСТ**

- 1. Загальна інформація
- 2. Опис дисципліни
- 3. Структура курсу
- 4. Система оцінювання курсу
- 5. Оцінювання відповідно до графіку навчального процесу
- 6. Ресурсне забезпечення
- 7. Контактна інформація
- 8. Політика навчальної дисципліни

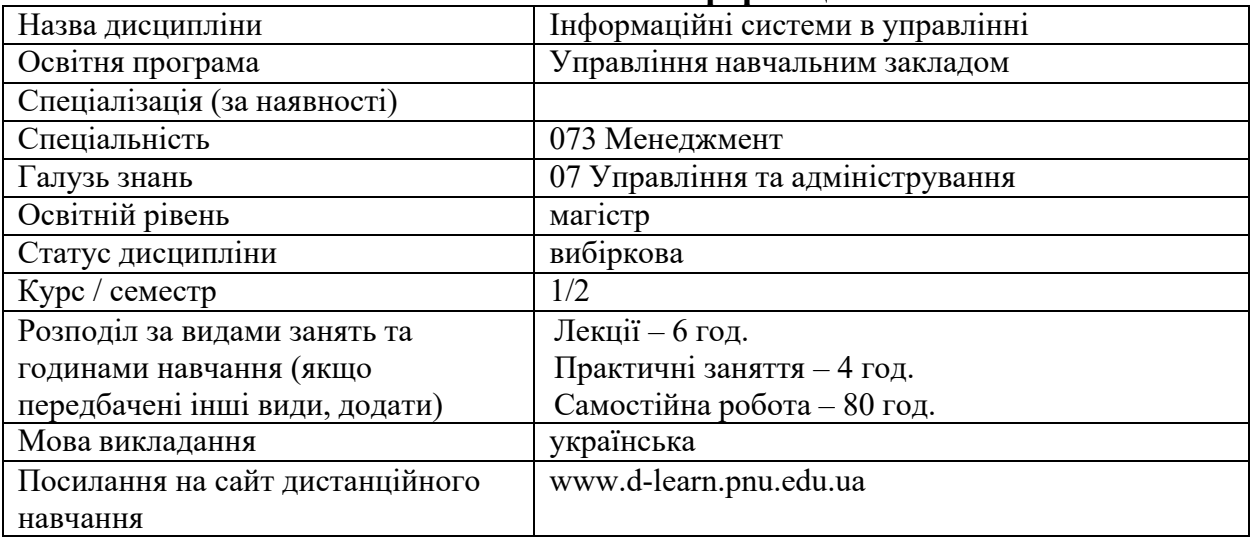

#### **1. Загальна інформація**

## **2. Опис дисципліни**

Мета та цілі дисципліни Метою викладання навчальної дисципліни «Інформаційні системи в управлінні» є придбання студентами теоретичних та практичних знань, навичок, методів та засобів у галузі застосування інформаційних технологій щодо вирішення практичних задач управління проектами.

Основними цілями вивчення дисципліни «Інформаційні системи в управлінні» є: формування у студентів знань та вмінь щодо ефективного використання інструментів Googlе в управлінні; налаштування пошти Gmail враховуючи персональні потреби управлінця, використання Google Calendar, Google Tasks, Google Keep з ціллю постановки завдань, контролю за їх виконанням, встановленням контрольних дат; використання Google Forms для створення опитувальників; використання додатку Google Сайти; використання інших додатків до Google Диску; використання хмарних сервісів в менеджменті для постановки завдань, графічних редакторів, конструкторів сайтів; застосування інструментів ефективної презентації в сервіс Prezi.com; використовувати сервіс Trello з ціллю роботи над проєктами, налагождення ефективної комунікації в процесі управління.

#### Компетентності

ЗК2. Здатність до спілкуватися з представниками інших професійних груп різного рівня (з експертами з інших галузей знань/видів економічної діяльності);

ЗК3. Навички використання інформаційних та комунікаційних технологій для вирішення управлінських завдань;

ЗК4. Здатність мотивувати людей (педагогічний колектив) та рухатися до спільної мети;

ЗК5. Здатність діяти на основі етичних міркувань (мотивів);

ЗК6. Здатність генерувати нові ідеї (креативність) для ефективного управління навчальним закладом;

ФК 2. Здатність встановлювати цінності, бачення, місію, цілі та критерії, за якими навчальний заклад визначає подальші напрями розвитку, розробляти і реалізовувати відповідні стратегії та плани;

ФК 5. Здатність створювати та організовувати ефективні комунікації в процесі управління;

ФК 9. Здатність аналізувати й структурувати проблеми організації, приймати ефективні управлінські рішення та забезпечувати їх реалізацію;

Програмні результати навчання

ПРН 7. Організовувати та здійснювати ефективні комунікації всередині колективу, з представниками різних професійних груп та в міжнародному контексті;

ПРН 8. Застосовувати спеціалізоване програмне забезпечення та інформаційні системи для вирішення задач управління організацією;

ПРН 13. Вміти планувати і здійснювати інформаційне, методичне, матеріальне, фінансове та кадрове забезпечення організації (підрозділу) ;

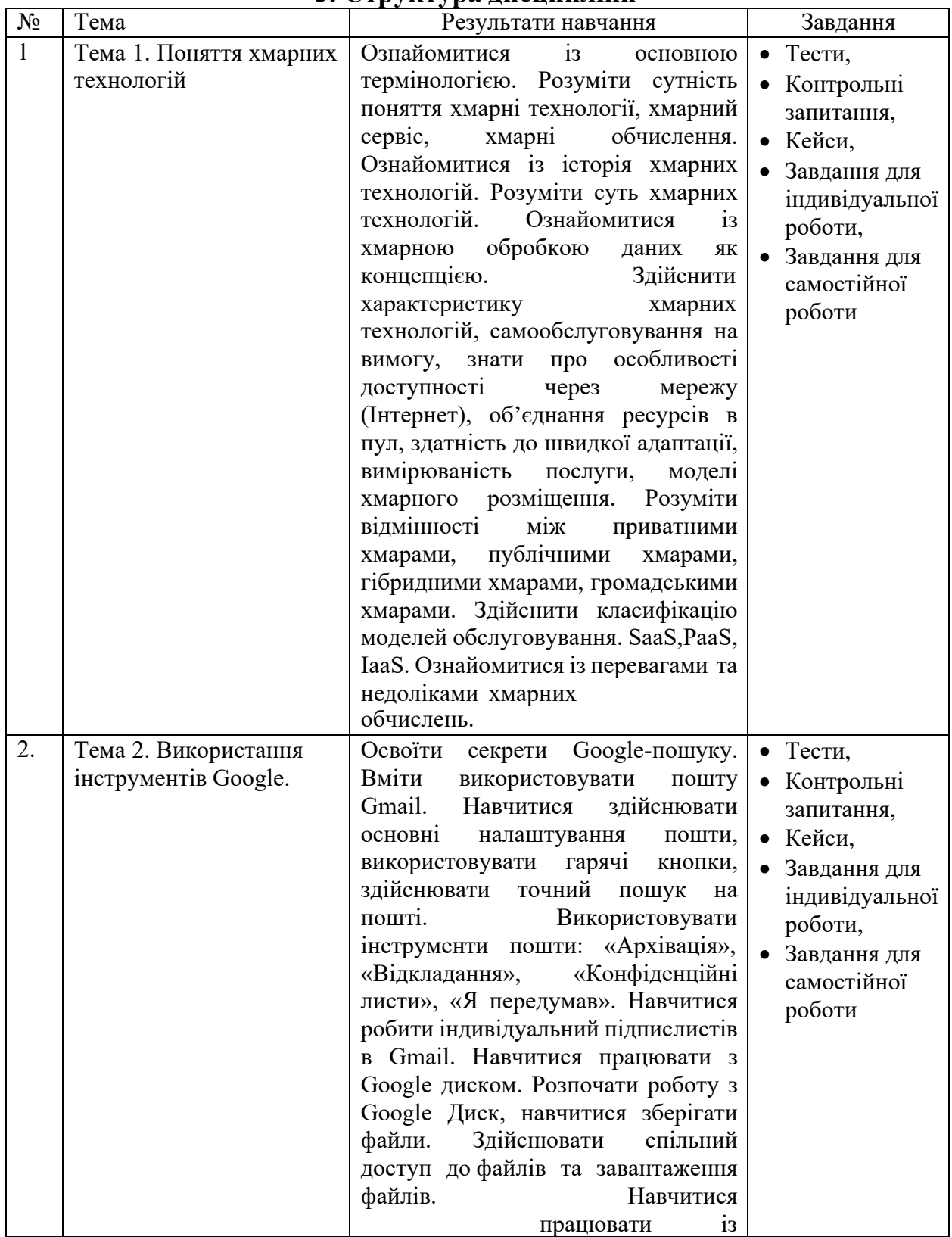

#### **3. Структура дисципліни**

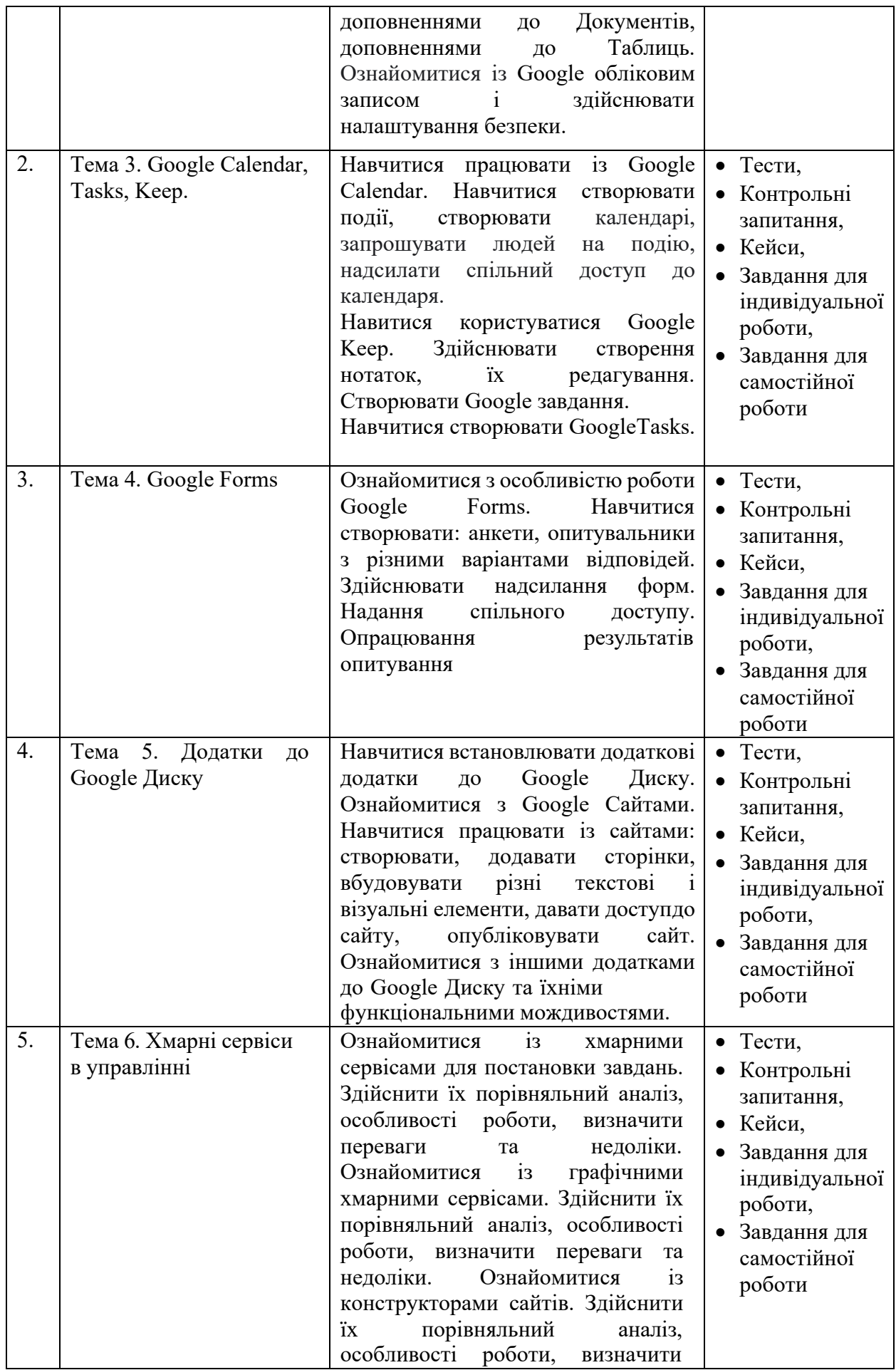

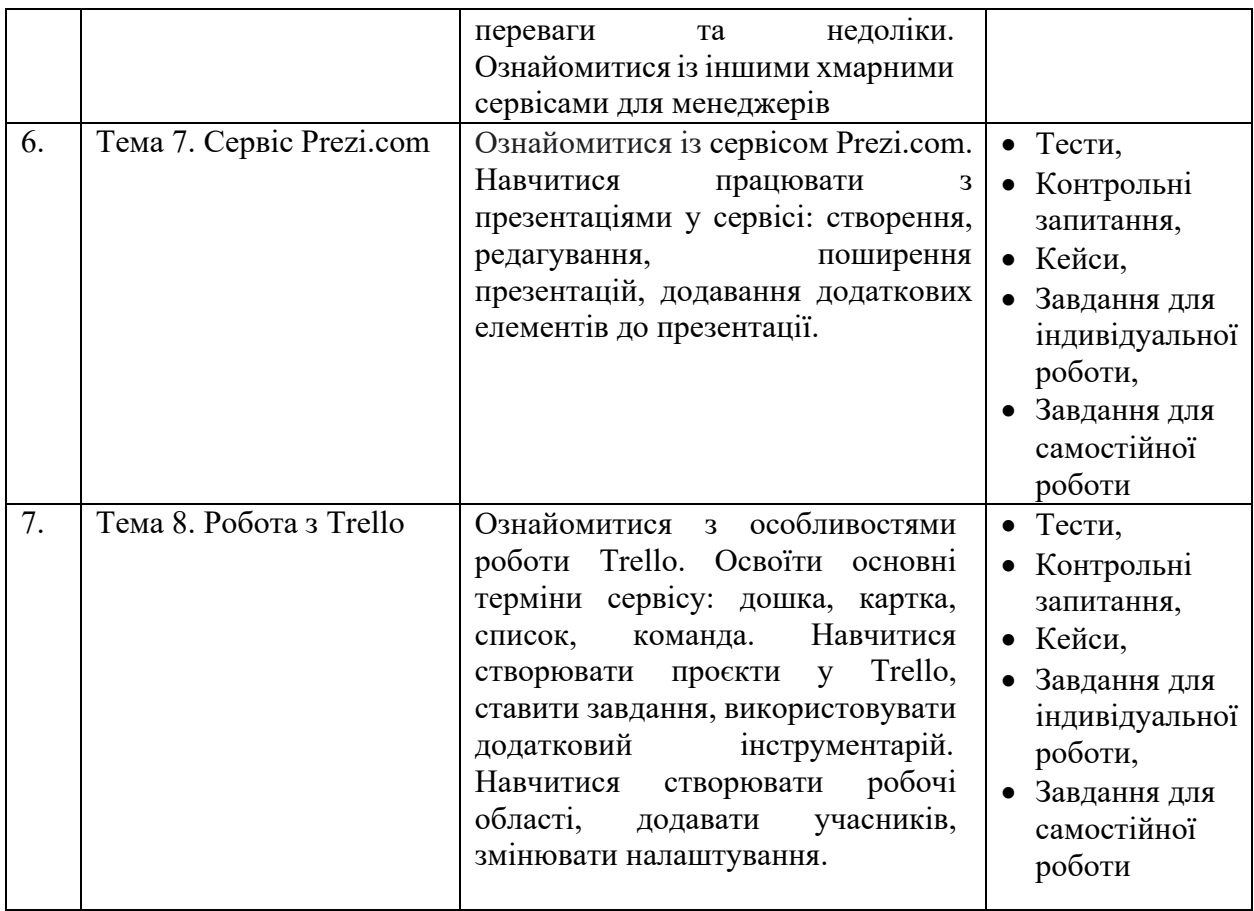

#### **4. Система оцінювання курсу**

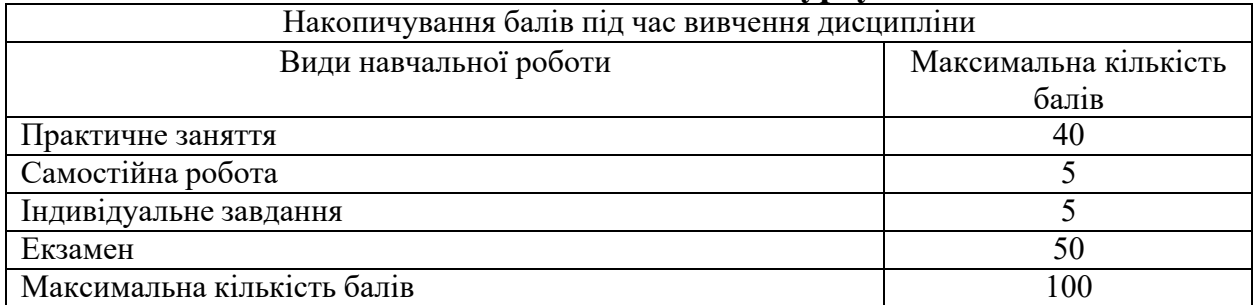

## **5. Оцінювання відповідно до графіку навчального процесу**

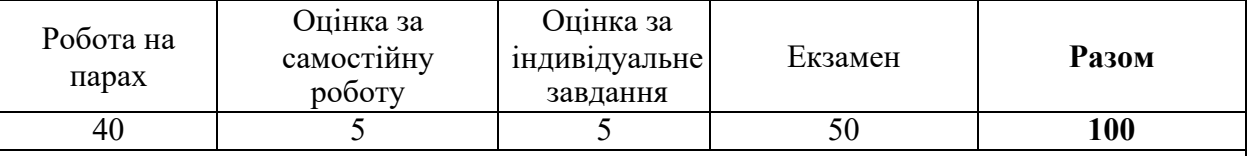

• Оцінювання відповідей студентів на практичних заняттях відбувається за 100 бальною шкалою.

• По завершенні теоретичного навчання середнє арифметичне усіх отриманих оцінок у 100-бальній шкалі множиться на ваговий коефіцієнт 0,8, відповідно – максимальний бал за усі отриманні заняття у підсумку може скласти 80 балів.

• Підсумкова оцінка за вивчення дисципліни складається із математичної суми балів за роботу на парах (максимально – 80 балів), отриманих балів за самостійну роботу (оцінка виставляється у 100-бальній шкалі і множиться на ваговий коефіцієнт 0,1, відповідно максимальний бал за самостійну роботу може скласти

10 балів), оцінки за індивідуальне завдання (оцінка виставляється у 100-бальній шкалі і множиться на ваговий коефіцієнт 0,1, відповідно максимальний бал може скласти 10 балів), що в сумі максимально може скласти 100 балів.

- При виставленні балів за модульний контроль оцінюються: рівень теоретичних знань та практичні навички з тем, включених до змістових модулів, самостійне опрацювання тем, опрацювання завдань, підготовка презентацій доповідей, кейсів, підготовка індивідуальних завдань тощо.
- Якщо студент не складав змістовий модуль з поважних причин, які підтверджені документально, то він має право на його складання з дозволу зав. кафедри (за заявою).

Критерії оцінювання за 100-бальною шкалою:

- *90-100 балів*  Студент вільно володіє навчальним матеріалом; висловлює свої думки; творчо виконує індивідуальні та колективні завдання; самостійно знаходить додаткову інформацію та використовує її для реалізації поставлених перед ним завдань; вільно використовує нові інформаційні технології для поповнення власних знань; комунікативні уміння та навички сформовані на високому рівні; може аргументовано обрати раціональний спосіб виконання завдання і оцінити результати власної практичної діяльності; виконує завдання, не передбачені навчальною програмою; вільно використовує знання для розв'язання поставлених перед ним завдань.
- *70-89 балів*  Студент вільно володіє навчальним матеріалом, застосовує знання на практиці; узагальнює і систематизує навчальну інформацію, але допускає незначні граматичні помилки у порівняннях, формулюванні висновків, застосуванні теоретичних знань на практиці; за зразком самостійно виконує практичні завдання,передбачені програмою; має стійкі навички виконаннязавдань.
- *50-69 балів*  Студент володіє навчальним матеріалом поверхово, фрагментарно; на рівні запам'ятовування відтворює певну частину навчального матеріалу з елементами логічних зв'язків; знайомий з основними поняттями навчального матеріалу; комунікативні уміння та навички сформовані частково; під час відповіді допускаються суттєві граматичні помилки; має елементарні нестійкі навички виконання завдань; планує та виконує частину завдань за допомогою викладача.
- *Менше 50 балів* У студента не сформовані комунікативні уміння та навички; студент допускає велику кількість граматичних помилок, що ускладнює розуміння; студент не володіє навчальним матеріалом; виконує лише елементарні завдання, потребує постійної допомоги викладача.

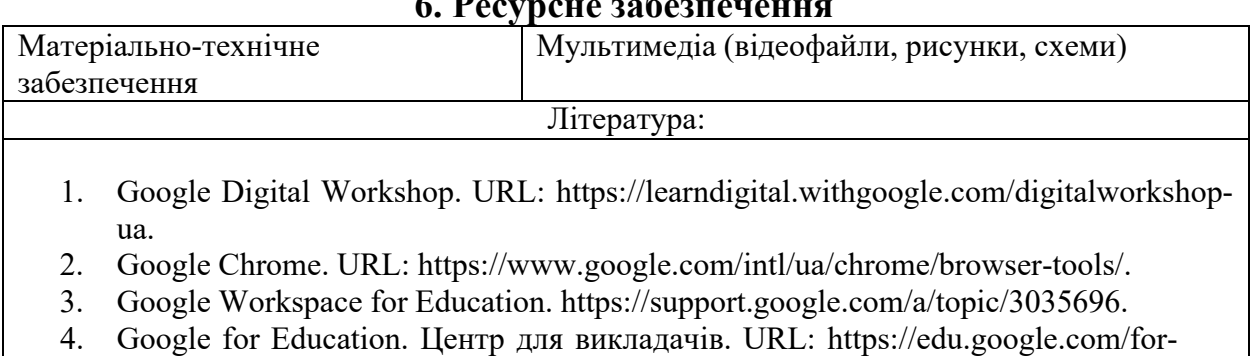

## **6. Ресурсне забезпечення**

5. Google for Education. URL: [support.google.com/edu.](https://support.google.com/edu)

educators/overview/?modal\_active=none

- 6. Official blog Education. URL: [https://blog.google/outreach](https://blog.google/outreach-initiatives/education/)-initiatives/education/.
- 7. Trello. URL: [https://trello.com/uk.](https://trello.com/uk)
- 8. Crello. URL: [crello.com](https://create.vista.com/home/)[e/](https://create.vista.com/home/).
- 9. Canva. URL[:https://www.canva.com/uk\\_ua/.](https://www.canva.com/uk_ua/)
- 10. Prezi: Virtual presentation software. URL: [https://prezi.com/.](https://prezi.com/)
- 11. Piktochart. URL: [https://piktochart.com/.](https://piktochart.com/)
- 12. Морозов В. В. Інформаційні системи і технології в управлінні проектами. Ч.1 Планування проектів у MS Project: навчальний посібник. К. : Університет економіки та права «КРОК», 2014. 167 с.
- 13. Керівництво до Зводу знань з управління проектами (Керівництво PMBOK), вид. 4 / Пер. з англ. Project Management Institute, USA. США, 2008.
- 14. Когон К., Блейкмор С., Вуд Дж. Керування проектами для «неофіційних» проектменеджерів. Харків : Вид-во «Ранок» : Фабула, 2018. 240 с.
- 15. A Guide to the Project Management Body of Knowledge (PMBOK Guide), 2004 Ed. Network Square, PA: Project Management Institute.

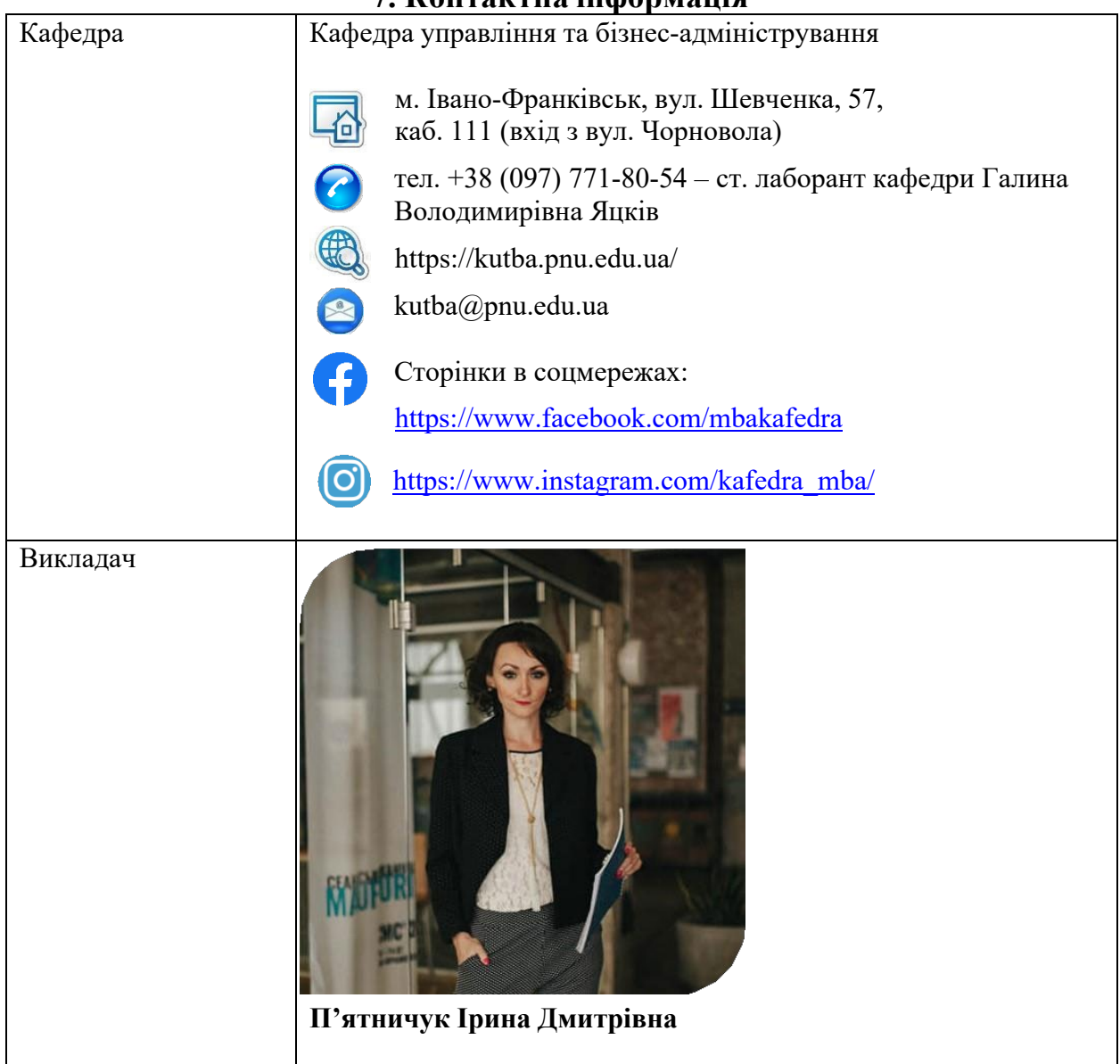

#### **7. Контактна інформація**

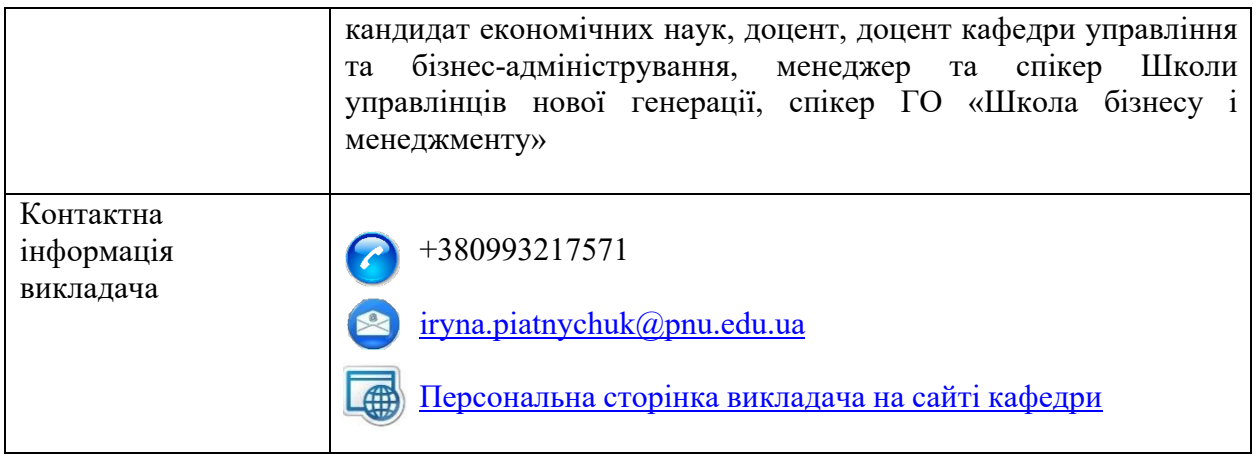

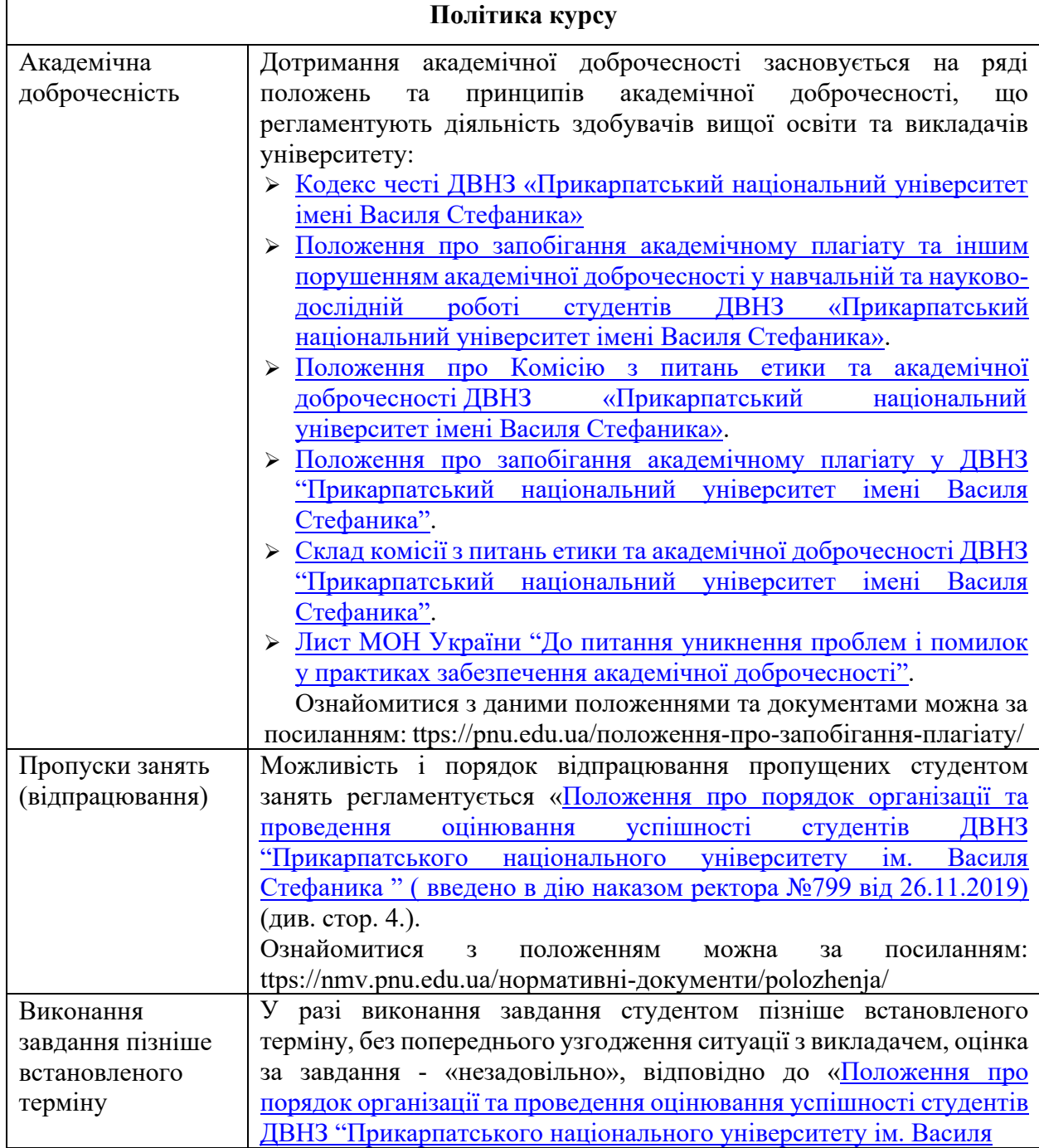

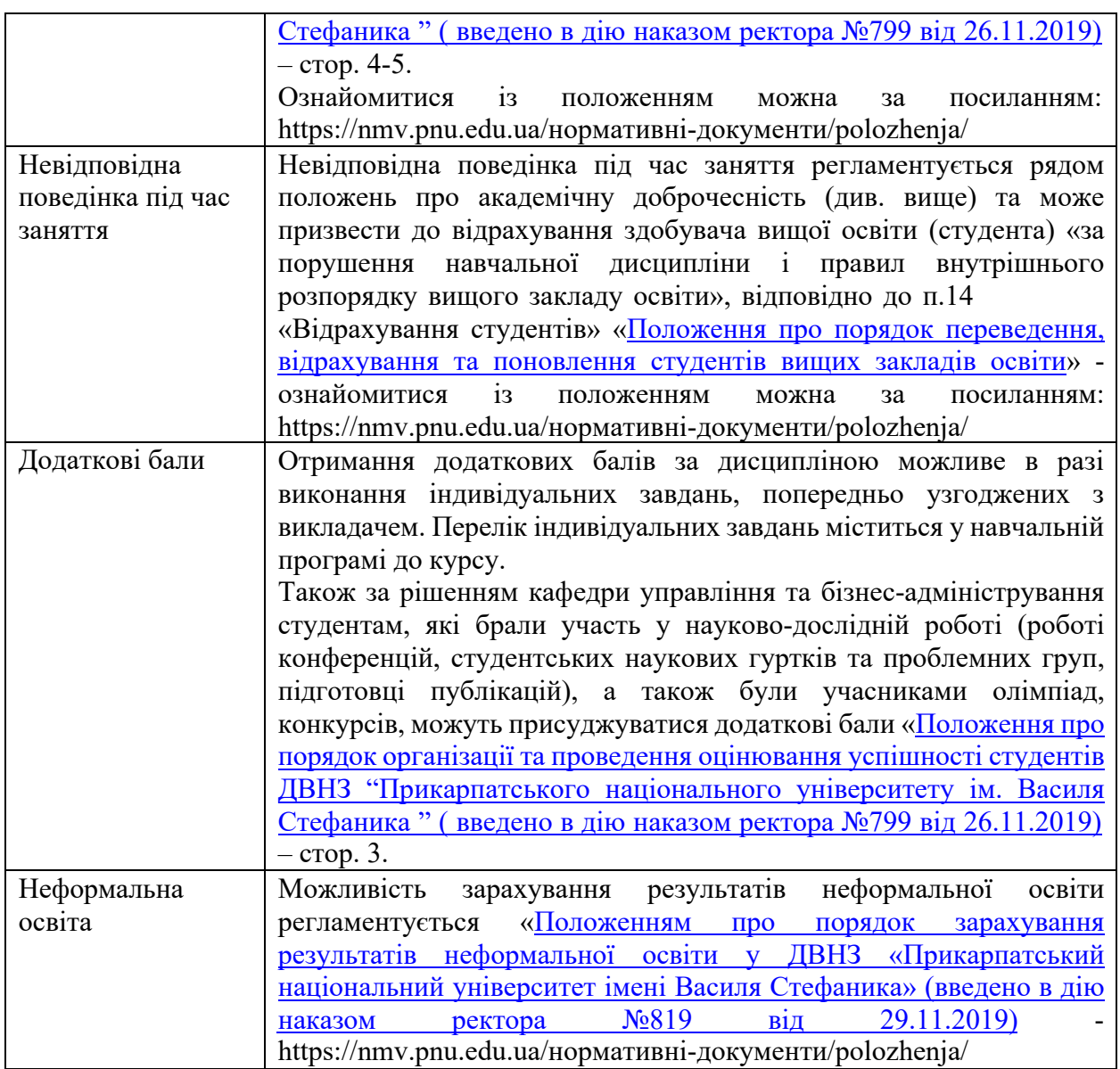

**Викладач П'ятничук І.Д.**